## **2 Pin Instruction**

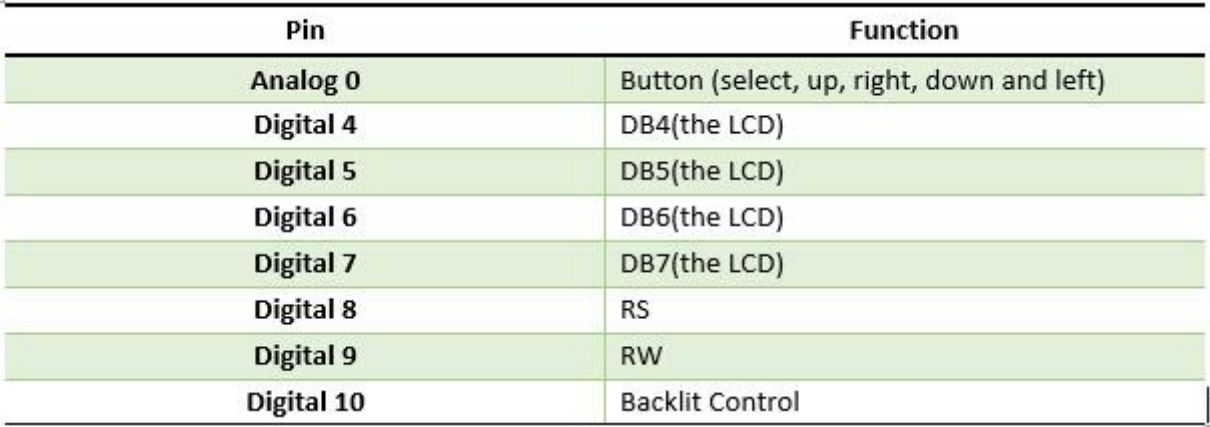

## **3. Example**

Here is a example to test the button function of this module.

```
//Sample using LiquidCrystal library
#include
/*******************************************************
This program will test the LCD panel and the buttons
Mark Bramwell, July 2010
********************************************************/
// select the pins used on the LCD panel
LiquidCrystal lcd(8, 9, 4, 5, 6, 7);// define some values used by the panel and buttons
int lcd key = 0;int adc key in = 0;
#define btnRIGHT 0
#define btnUP 1
#define btnDOWN 2
#define btnLEFT 3
#define btnSELECT 4
#define btnNONE 5
// read the buttons
int read_LCD_buttons()
{
adc_key_in = analogRead(0); \frac{1}{2} read the value from the sensor
// my buttons when read are centered at these valies: 0, 144, 329, 504, 741
 // we add approx 50 to those values and check to see if we are close
if (adc_key_in > 1000) return btnNONE; // We make this the 1st option for speed reasons
since it will be the most likely result
// For V1.1 us this threshold
```

```
if (adc key in < 50) return btnRIGHT;
if (adc key in \leq 250) return btnUP;
if (adc key in < 450) return btnDOWN;
if (adc key in \leq 650) return btnLEFT;
if (adc key in < 850) return btnSELECT;
// For V1.0 comment the other threshold and use the one below:
/*
if (adc key in \langle 50) return btnRIGHT;
if (adc key in \langle 195) return btnUP;
if (adc key in < 380) return btnDOWN;
if (adc key in < 555) return btnLEFT;
if (adc key in < 790) return btnSELECT;
^{\star}/return btnNONE; // when all others fail, return this...
}
void setup()
{
lcd.begin(16, 2); // start the library
lcd.setCursor(0,0);
lcd.print("Push the buttons"); // print a simple message
}
void loop()
{
 lcd.setCursor(9,1); // move cursor to second line "1" and 9 spaces over
 lcd.print(millis()/1000); // display seconds elapsed since power-up
lcd.setCursor(0,1); // move to the begining of the second line
lcd key = read LCD buttons(); // read the buttons
switch (lcd key) // depending on which button was pushed, we perform an ac
tion
\left\{ case btnRIGHT:
     {
    lcd.print("RIGHT ");
    break;
     }
   case btnLEFT:
    \left\{ \begin{array}{c} \end{array} \right.lcd.print("LEFT ");
    break;
     }
    case btnUP:
     {
   lcd.print("UP ");
```

```
 break;
    }
   case btnDOWN:
   \{ lcd.print("DOWN ");
   break;
    }
   case btnSELECT:
   \{ lcd.print("SELECT");
   break;
    }
   case btnNONE:
   \{ lcd.print("NONE ");
    break;
    }
}
}
```